# CPSC 231 - Lab

CONIDITONS I

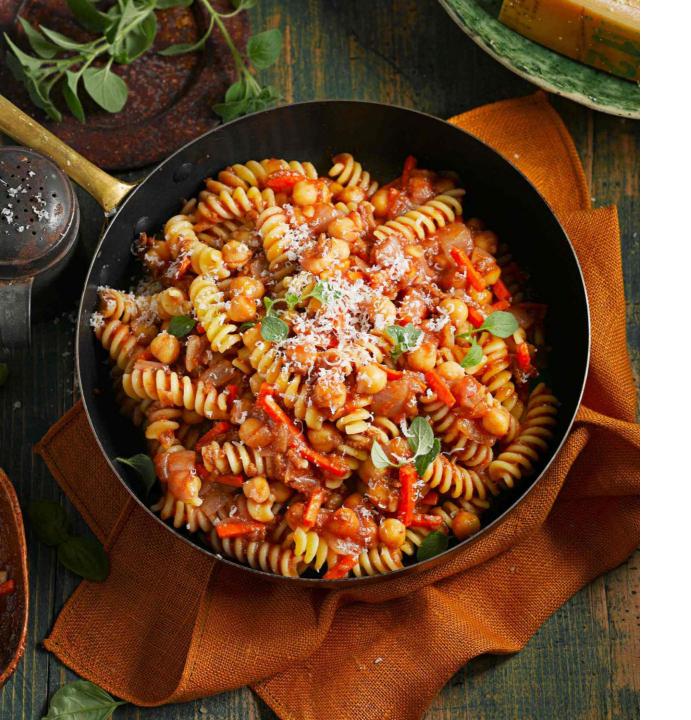

# Let's make pasta!

## What is algorithm?

✓ A process or set of rules to be followed in calculations or other problem-solving operations, especially by a computer.

## Pasta Algorithm!

Boil water in a large pot: use at least 4 quarts of water for every pound of noodles.

Salt the water with at least a tablespoon

Add pasta

Stir the pasta: Do it every 5 minutes.

Test the pasta by tasting it: Pasta cooked properly should be a little chewy.

Drain the pasta

Enjoy your pasta

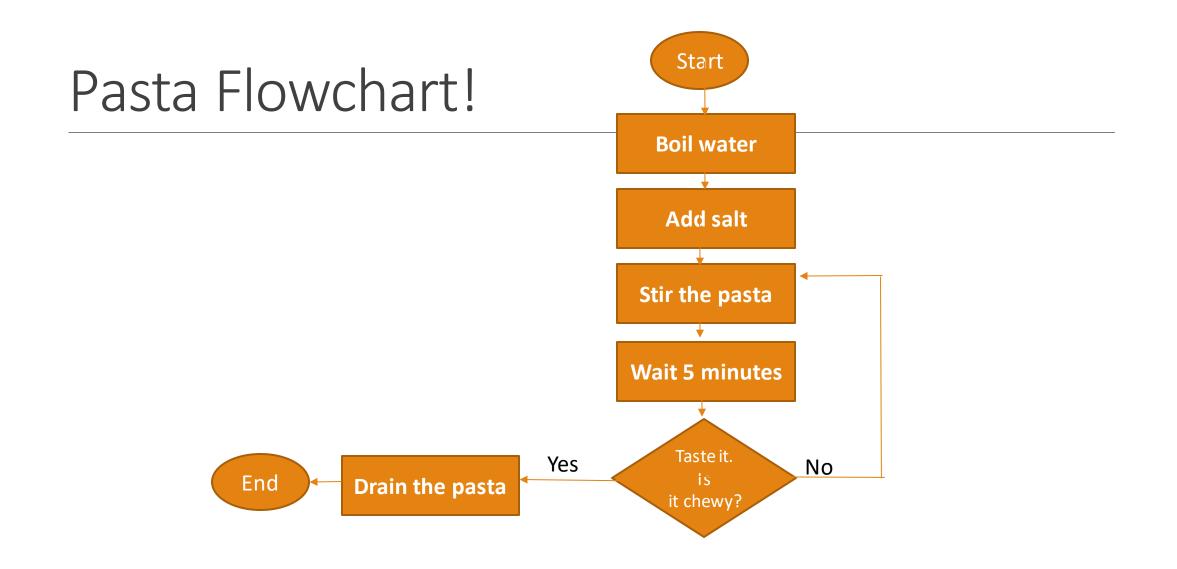

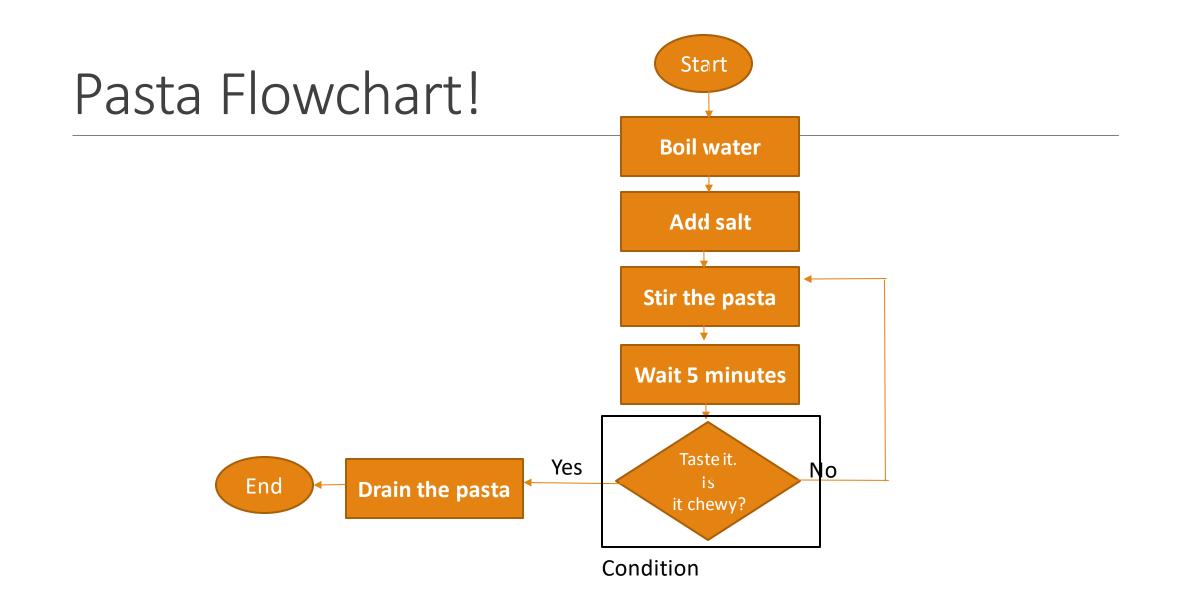

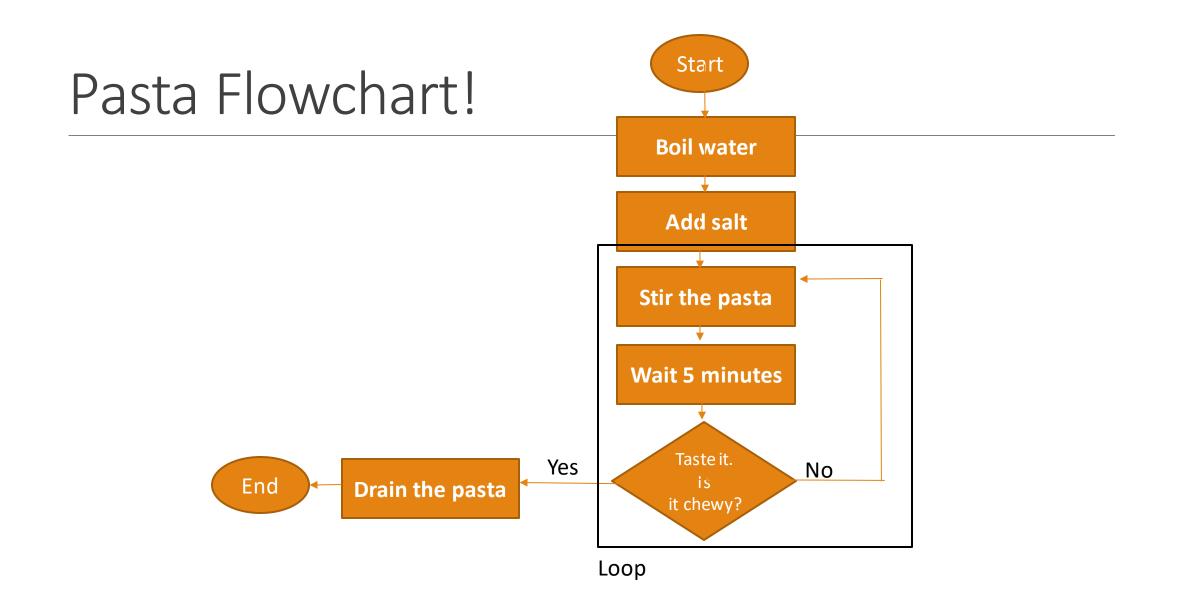

## Factorial (n!)

- 1. Get a number and put in n
- 2. if n is equal to 0, print 1 and go to 8
- 3. put n into sum
- 4. n = n −1
- 5. if is n equal to 0, go to 7
- 6. sum = sum \* n and go to 4
- 7. print sum
- 8. end

Conditions - if

#### if EXPRESSION: TABSTATEMENT

age = int(input("Enteryour age!"))

if age > 17: print("You can buy alcohol") if age <= 17: print("You cannot buy alcohol")

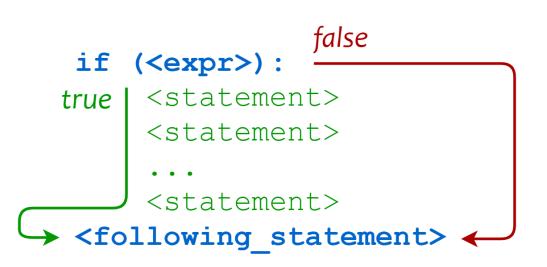

## Conditions - nested if

if EXPRESSION: TAB if EXPRESSION2: TABTAB if EXPRESSION3: TABTABTAB age = int(input("Enteryour age!"))
state = int(input("Enteryour state!"))

if age <= 17: print("You cannot buy alcohol") if age > 18: if age >= 19: print("You can buy alcohol") If age < 19: if state == "Alberta": print("You cannot buy alcohol") if state == "Quebec": print("You can buy alcohol")

## Conditions - nested if

## if EXPRESSION: TAB<mark>if</mark> EXPRESSION2: TABTAB

age = int(input("Enteryour age!"))
state = int(input("Enteryour state!"))

if state == "Alberta":
 if age > 17:
 print("You can buy alcohol")
 If age <= 17:
 print("You cannot buy alcohol")
 if state == "Quebec":
 if age > 18:
 print("You can buy alcohol")
 If age <= 18:
 print("You cannot buy alcohol")</pre>

## Conditions - And Condition

### if EXPRESSION and/or EXPRESSION2: TABSTATEMENT

age = int(input("Enteryour age!"))
state = int(input("Enteryour state!"))

if state == "Alberta" and age > 17: print("You can buy alcohol") if state == "Alberta" and age <= 17: print("You cannot buy alcohol") if state == "Quebec" and age > 18: print("You can buy alcohol") if state == "Quebec" and age <= 18: print("You cannot buy alcohol")

## Conditions - Or Condition

if EXPRESSION and/or EXPRESSION2: TABSTATEMENT

age = int(input("Enteryour age!"))
state = int(input("Enteryour state!"))

```
if state == ("Alberta" and age > 17) or (state == "Quebec" and age > 18):
    print("You can buy alcohol")
if state == ("Alberta" and age <= 17) or (state == "Quebec" and age <= 18):
    print("You can buy alcohol")</pre>
```

## Conditions - Or Condi

| ate = int(input("Enter your state!"))                                                                                         |
|----------------------------------------------------------------------------------------------------|
| age <= 17:<br>print("You cannot buy alcohol")                                                                                 |
| age > 18:                                                                                                    |
| if age >= 19:                                                                                                    |
| print("You can buy alcohol")<br>If age < 19:                                                                                  |
| if state == "Alberta":                                                                                                    |
| print("You cannot buy alcohol")                                                                                               |
| if state == "Quebec":                                                                                                    |
| print("You can buy alcohol")                                                                                                  |
|                                                                                                    |
| e = int(input("Enter your age!"))                                                                                             |
|                                                                                                    |
| ate = int(input("Enter your state!"))                                                                                         |
| ate = int(input("Enter your state!"))                                                                                         |
| ate = int(input("Enter your state!"))<br>state == "Alberta":<br>if age > 17:<br>print("You can buy alcohol")                  |
| ate = int(input("Enter your state!"))<br>state == "Alberta":<br>if age > 17:<br>print("You can buy alcohol")<br>If age <= 17: |
| ate = int(input("Enter your state!"))<br>state == "Alberta":<br>if age > 17:<br>print("You can buy alcohol")                  |

print("You cannot buy alcohol") state == "Quebec": if age > 18: print("You can buy alcohol") If age <= 18: print("You cannot buy alcohol")

#### age = int(input("Enter your age!")) state = int(input("Enter your state!"))

if state == "Alberta" and age > 17: print("You can buy alcohol") if state == "Alberta" and age <= 17: print("You cannot buy alcohol") if state == "Quebec" and age > 18: print("You can buy alcohol") if state == "Quebec" and age <= 18: print("You cannot buy alcohol")

#### age = int(input("Enter your age!")) state = int(input("Enter your state!"))

if state == ("Alberta" and age > 17) or (state == "Quebec" and age > 18): print("You can buy alcohol") if state == ("Alberta" and age <= 17) or (state == "Quebec" and age <= 18): print("You can buy alcohol")

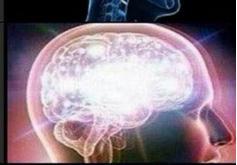

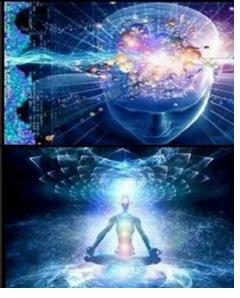